# Package 'glow'

August 31, 2020

Title Make Plots that Glow

Version 0.10.1 Date 2020-8-25 Maintainer Travers Ching <traversc@gmail.com> Description Provides a framework for creating plots with glowing points. License GPL-3 Biarch true Encoding UTF-8 SystemRequirements C++11 LinkingTo Rcpp, RcppEigen, RcppParallel Imports Rcpp, RcppParallel, scales, R6 Depends ggplot2 Suggests knitr, rmarkdown, viridisLite, magick, qs

VignetteBuilder knitr

RoxygenNote 7.1.0

URL <https://github.com/traversc/glow>

BugReports <https://github.com/traversc/glow/issues> NeedsCompilation yes Author Travers Ching [aut, cre, cph] Repository CRAN Date/Publication 2020-08-31 08:40:02 UTC

# R topics documented:

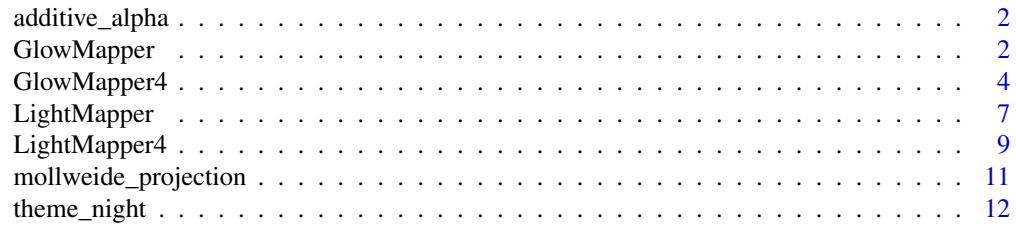

#### <span id="page-1-0"></span>**Index** 2008 **[14](#page-13-0)**

additive\_alpha *additive\_alpha*

## Description

Simulates additive blending on a dark to light color scale.

#### Usage

additive\_alpha(colors)

#### Arguments

colors colors

# Details

In R plotting (both ggplot and base R) blending is performed by alpha blending, which is an averaging effect. When combining light and glow effects, additive blending is more appropriate.

This function simulates additive blending by increasing color on a color scale to compensate for the averaging effect of alpha blending.

Note: this function is only appropriate for dark to light color scales.

#### Value

A simulated additive scale of the input colors.

#### Examples

```
m_solid <- viridisLite::magma(12)
m_additive <- additive_alpha(m_solid)
```
GlowMapper *GlowMapper*

# Description

This class provides a framework for creating scatter plots based on a glow simulation. Points are mapped with a gaussian gradient to a raster with specified dimensions and properties.

#### GlowMapper 3

#### Usage

```
m <- GlowMapper$new(xdim=1000, ydim=800, blend_mode = "screen", contrast_limit = 1e5, nthreads = 1)
```

```
m$map(x, y, radius, intensity = 1, distance_xponent = 2, xlimits = c(NA_rreal, NA_rreal), ylimits = c(NA_rreal)
```

```
m$output_raw(saturation = NA_real_)
```

```
m$output_dataframe(saturation = NA_real_)
```
m\$aspect()

m\$xlim()

m\$ylim()

#### Arguments

xdim - The first dimension of the output matrix raster.

ydim - The second dimension of the output matrix raster.

blend\_mode - Either screen or additive blending mode. See details.

- contrast\_limit Determines the distance to search from a point. You shouldn't need to change this unless you have a lot of points in the plot stacked on top of each other.
- nthreads Number of threads to use.
- x X coordinate of points.
- y Y coordinate of points.
- radius Relative spread of glow intensity. The radius should be proportional to the x and y-ranges of the plot. Values between 1/10 to 1/100 of the range of the plot generally produce good results.
- intensity Maximum intensity at the center of a point.
- distance\_exponent Exponent of the distance calculation when calculating intensities. A value of 2 corresponds to euclidean distance; a value of 1 corresponds to manhattan distance.
- **xlimits** The x-limits of the output plot. If NA, the limits are  $+/-5\%$  of the maximum and minimum points.
- ylimits The y-limits of the output plot. If NA, the limits are  $+/-5\%$  of the maximum and minimum points.
- append Whether to add to the existing output or overwrite.
- saturation When retrieving the output with \$output\_raw or \$output\_dataframe, maximum intensity values are capped at the given value. This is often useful when using additive blend mode to increase contrast.

#### Details

\$new() creates a new GlowMapper object, which holds parameters, plotting data, and the output (a matrix of glow intensities). Creates a canvas to plot point data. With additive blending, the intensities of each point are added arithmetically, which is how light intensities are added in the physical world. This is equivalent to an fast/approximate un-normalized 2D kernel density estimate.

With "screen" blending, two intensities are added according to the formula:  $I_out = 1 - (1-I_a)*(1-I_b)$ . Both additive blending and screen blending are commutative operations, meaning the order of points in a plot does not affect the output.

Screen blending can often improve contrast in a plot and is the default.

\$map() maps points to the canvas.

\$output\_raw() output raw matrix rasters. Useful for plotting in base R.

\$output\_dataframe() output the raster as a dataframe with XY coordinates. This is meant to pipe directly into ggplot.

\$aspect(), \$xlim(), \$ylim() return the aspect ratio, x-limits and y-limits of the raster. These functions are intended to be used with plotting functions (e.g. ggplot2::coord\_fixed()) so that the output raster is not distorted. See example below.

### Examples

```
# Plot Data: x,y,r
x <- numeric(length=50)
y <- numeric(length=50)
r <- numeric(length=50)
for(t in 1:50) {
 xy \leq exp(1i * t/2 - t/12)x[t] <- Re(xy)
 y[t] <- Im(xy)
  r[t] <- sqrt(x[t]^2 + y[t]^2)
}
# New class object
m <- GlowMapper$new(xdim=500, ydim = 400, blend_mode = "screen")
# Map data on to raster
m$map(x=x, y=y, intensity = 1, radius = r/4 + 0.1, distance_exponent = 2)
# Output raster data as a dataframe
pd <- m$output_dataframe(saturation = 1)
# Plot with ggplot
ggplot(pd, aes(x = x, y = y, fill = value)) +geom_raster(show.legend = FALSE) +
  scale_fill_gradientn(colors=additive_alpha(c("black", "purple", "white"))) +
  coord_fixed(ratio = m$aspect(), xlim = m$xlim(), ylim = m$ylim(), expand = FALSE) +
  theme_night(bgcolor = "black")
```
GlowMapper4 *GlowMapper4*

<span id="page-3-0"></span>

#### GlowMapper4 5

#### Description

This class provides a framework for creating scatter plots based on a glow simulation with explicit color intensities. Points are mapped with a gaussian gradient to a raster with specified dimensions and properties.

#### Usage

```
m <- GlowMapper$new(xdim=1000, ydim=800, blend_mode = "additive", background_color = "#00000000", contra
```
m\$map(x, y, radius, color = NULL, r=NULL, g=NULL, b=NULL, distance\_exponent = 2, xlimits = c(NA\_real\_, N

```
m$output_raw(saturation = 1, saturation_mode = "overflow")
```

```
m$output_dataframe(saturation = 1, saturation_mode = "overflow")
```
m\$aspect()

m\$xlim()

m\$ylim()

### Arguments

xdim - The first dimension of the output matrix raster.

**ydim** - The second dimension of the output matrix raster.

blend mode - Either screen or additive blending mode. See details.

- background\_color A color that can be coerced to RGBA with 'col2rgb', or a vector of four values between 0 and 1.
- contrast\_limit Determines the distance to search from a point. You shouldn't need to change this unless you have a lot of points in the plot stacked on top of each other.
- nthreads Number of threads to use.
- $x X$  coordinate of points.
- y Y coordinate of points.
- radius Relative spread of glow intensity. The radius should be proportional to the x and y-ranges of the plot. Values between 1/10 to 1/100 of the range of the plot generally produce good results.

color - Color of points. If NULL, r, g, and b parameters must be defined (and vice versa).

- r Red intensity of points. Must be between 0 and 1 if using screen blending.
- g Green intensity of points. Must be between 0 and 1 if using screen blending.
- b Blue intensity of points. Must be between 0 and 1 if using screen blending.
- distance\_exponent Exponent of the distance calculation when calculating intensities. A value of 2 corresponds to euclidean distance; a value of 1 corresponds to manhattan distance.
- **xlimits** The x-limits of the output plot. If NA, the limits are  $+/-5\%$  of the maximum and minimum points.
- ylimits The y-limits of the output plot. If NA, the limits are  $+/-5\%$  of the maximum and minimum points.
- append Whether to add to the existing output or overwrite.
- saturation When retrieving the output with \$output\_raw or \$output\_dataframe, maximum intensity values are capped at the given value. This is often useful when using additive blend mode to increase contrast.
- saturation mode When intensity values are above the saturation threshold, values can be overflowed into other color channels ("overflow") or simply clipped at the threshold ("clip"). "Overflow" always produces a gradient to white for intensities above the threshold, which may produce artistically better results.

#### Details

This 'GlowMapper4' class is similar to the 'GlowMapper' class, but instead of a single intensity matrix output, color is specified explicitly.

\$new() creates a new GlowMapper object, which holds parameters, plotting data, and the output (a matrix of glow intensities). Creates a canvas to plot point data. With additive blending, the intensities of each point are added arithmetically, which is how light intensities are added in the physical world. This is equivalent to an fast/approximate un-normalized 2D kernel density estimate.

With "screen" blending, two intensities are added according to the formula:  $I_out = 1 - (1-I_a)*(1-I_b)$ . Both additive blending and screen blending are commutative operations, meaning the order of points in a plot does not affect the output.

Screen blending can often improve contrast in a plot and is the default.

\$map() maps points to the canvas.

\$output\_raw() output raw matrix rasters (a list of four matrices, one for each RGBA channel). Useful for plotting in base R.

\$output\_dataframe() output the raster as a dataframe with XY coordinates. This is meant to pipe directly into ggplot.

\$aspect(), \$xlim(), \$ylim() return the aspect ratio, x-limits and y-limits of the raster. These functions are intended to be used with plotting functions (e.g. ggplot2::coord\_fixed()) so that the output raster is not distorted. See example below.

#### Examples

```
# Plot Data: x,y,r
x <- numeric(length=50)
y <- numeric(length=50)
r <- numeric(length=50)
color <- character(length=50)
for(t in 1:50) {
  xy <- exp(1i * t/2 - t/12)
  x[t] <- Re(xy)
  y[t] <- Im(xy)
  r[t] <- sqrt(x[t]^2 + y[t]^2)
  color[t] <- rgb(t/50,0,1-t/50)
}
```
# <span id="page-6-0"></span>LightMapper 7

```
# New class object
m <- GlowMapper4$new(xdim=500, ydim = 400, blend_mode = "additive")
# Map data on to raster
m$map(x=x, y=y, color = color, radius = r/4 + 0.1, distance\_exponent = 2)# Output raster data as a dataframe
pd <- m$output_dataframe(saturation = 1, saturation_mode = "overflow")
# Plot with ggplot
ggplot(pd, aes(x = x, y = y, fill = rgb(r,g,b,a))) +geom_raster(show.legend = FALSE) +
  scale_fill_identity() +
  coord_fixed(ratio = m$aspect(), xlim = m$xlim(), ylim = m$ylim(), expand = FALSE) +
  theme_night(bgcolor = "black")
```

```
LightMapper LightMapper
```
#### **Description**

This class provides a framework for creating scatter plots based on a point light simulation. Points are mapped with a inverse power gradient to a raster with specified dimensions and properties.

#### Usage

```
m <- LightMapper$new(xdim=1000, ydim=800, blend_mode = "screen", contrast_limit = 1e5, nthreads = 1)
```

```
m$map(x, y, radius, intensity = 1, radius, falloff\_exponent = 1, distance\_exponent = 2, xlimits = c(NA_r)
```

```
m$output_raw(saturation = NA_real_)
```
m\$output\_dataframe(saturation = NA\_real\_)

m\$aspect()

m\$xlim()

m\$ylim()

#### Arguments

xdim - The first dimension of the output matrix raster.

ydim - The second dimension of the output matrix raster.

blend\_mode - Either screen or additive blending mode. See details.

nthreads - Number of threads to use.

x - X coordinate of points.

- y Y coordinate of points.
- radius Relative spread of glow intensity. The radius should be proportional to the x and y-ranges of the plot. Values between 1/10 to 1/100 of the range of the plot generally produce good results.
- intensity Maximum intensity at the center of a point.
- falloff exponent Exponent to determine how fast light intensity decreases from the point origin. A value of 0.5 corresponds to a linear falloff; a value of 2 corresponds to an inverse square. Generally you want this value to be high, otherwise you'll flood your plot with light.
- distance\_exponent Exponent of the distance calculation when calculating intensities. A value of 2 corresponds to euclidean distance; a value of 1 corresponds to manhattan distance.
- **xlimits** The x-limits of the output plot. If NA, the limits are  $+/-5\%$  of the maximum and minimum points.
- **ylimits** The y-limits of the output plot. If NA, the limits are  $+/-5\%$  of the maximum and minimum points.
- append Whether to add to the existing output or overwrite.
- saturation When retrieving the output with \$output\_raw or \$output\_dataframe, maximum intensity values are capped at the given value. This is often useful when using additive blend mode to increase contrast.

#### Details

\$new() creates a new LightMapper object, which holds parameters, plotting data, and the output (a matrix of glow intensities). Creates a canvas to plot point data. With additive blending, the intensities of each point are added arithmetically, which is how light intensities are added in the physical world. This is equivalent to an fast/approximate un-normalized 2D kernel density estimate.

#' With "screen" blending, two intensities are added according to the formula:  $I_$ out = 1 -(1- $I_$ a)\*(1- $I_$ b). Both additive blending and screen blending are commutative operations, meaning the order of points in a plot does not affect the output.

Note: Mapping "lights" (inverse power intensity) is much slower than "glow" effects (gaussian intensities) for various reasons. Plotting more than a few hundred points with LightMapper or LightMapper4 may be computationally prohibitive.

Screen blending can often improve contrast in a plot and is the default.

\$map() maps points to the canvas.

\$output\_raw() output raw matrix rasters. Useful for plotting in base R.

\$output\_dataframe() output the raster as a dataframe with XY coordinates. This is meant to pipe directly into ggplot.

\$aspect(), \$xlim(), \$ylim() return the aspect ratio, x-limits and y-limits of the raster. These functions are intended to be used with plotting functions (e.g. ggplot2::coord\_fixed()) so that the output raster is not distorted. See example below.

#### Examples

# Plot Data: x,y,r x <- numeric(length=50)

# <span id="page-8-0"></span>LightMapper4 9

```
y <- numeric(length=50)
r <- numeric(length=50)
for(t in 1:50) {
 xy \leq exp(1i \cdot t/2 - t/12)x[t] <- Re(xy)y[t] <- Im(xy)
  r[t] <- sqrt(x[t]^2 + y[t]^2)
}
# New class object
m <- LightMapper$new(xdim=500, ydim = 400, blend_mode = "screen")
# Map data on to raster
m$map(x=x, y=y, intensity = 1, radius = r/100, falloff_exponent = 0.5, distance_exponent = 2)
# Output raster data as a dataframe
pd <- m$output_dataframe(saturation = 1)
# Plot with ggplot
ggplot(pd, aes(x = x, y = y, fill = value)) +geom_raster(show.legend = FALSE) +
  scale_fill_gradientn(colors=additive_alpha(c("black", "purple", "white"))) +
  coord_fixed(ratio = m$aspect(), xlim = m$xlim(), ylim = m$ylim(), expand = FALSE) +
  theme_night(bgcolor = "black")
```
LightMapper4 *LightMapper4*

#### **Description**

This class provides a framework for creating scatter plots based on a point light simulation with explicit color intensities. Points are mapped with a inverse power gradient to a raster with specified dimensions and properties.

#### Usage

```
m <- GlowMapper$new(xdim=1000, ydim=800, blend_mode = "additive", background_color = "#00000000", nthreads
m$map(x, y, radius, color = NULL, r=NULL, g=NULL, b=NULL, falloff_exponent = 1, distance_exponent = 2, x
m$output_raw(saturation = 1, saturation_mode = "overflow")
m$output_dataframe(saturation = 1, saturation_mode = "overflow")
m$aspect()
m$xlim()
m$ylim()
```
#### Arguments

**xdim** - The first dimension of the output matrix raster.

- ydim The second dimension of the output matrix raster.
- blend mode Either screen or additive blending mode. See details.
- background\_color A color that can be coerced to RGBA with 'col2rgb', or a vector of four values between 0 and 1.
- **nthreads** Number of threads to use.
- $x X$  coordinate of points.
- y Y coordinate of points.
- radius Relative spread of glow intensity. The radius should be proportional to the x and y-ranges of the plot. Values between 1/10 to 1/100 of the range of the plot generally produce good results.

color - Color of points. If NULL, r, g, and b parameters must be defined (and vice versa).

- r Red intensity of points. Must be between 0 and 1 if using screen blending.
- g Green intensity of points. Must be between 0 and 1 if using screen blending.
- b Blue intensity of points. Must be between 0 and 1 if using screen blending.
- falloff\_exponent Exponent to determine how fast light intensity decreases from the point origin. A value of 0.5 corresponds to a linear falloff; a value of 2 corresponds to an inverse square. Generally you want this value to be high, otherwise you'll flood your plot with light.
- distance exponent Exponent of the distance calculation when calculating intensities. A value of 2 corresponds to euclidean distance; a value of 1 corresponds to manhattan distance.
- **xlimits** The x-limits of the output plot. If NA, the limits are  $+/-5\%$  of the maximum and minimum points.
- **ylimits** The y-limits of the output plot. If NA, the limits are  $+/-5\%$  of the maximum and minimum points.
- append Whether to add to the existing output or overwrite.
- saturation When retrieving the output with \$output\_raw or \$output\_dataframe, maximum intensity values are capped at the given value. This is often useful when using additive blend mode to increase contrast.
- saturation\_mode When intensity values are above the saturation threshold, values can be overflowed into other color channels ("overflow") or simply clipped at the threshold ("clip"). "Overflow" always produces a gradient to white for intensities above the threshold, which may produce artistically better results.

# Details

This 'LightMapper4' class is similar to the 'LightMapper' class, but instead of a single intensity matrix output, color is specified explicitly.

\$new() creates a new LightMapper4 object, which holds parameters, plotting data, and the output (a matrix of glow intensities). Creates a canvas to plot point data. With additive blending, the intensities of each point are added arithmetically, which is how light intensities are added in the physical world. This is equivalent to an fast/approximate un-normalized 2D kernel density estimate. <span id="page-10-0"></span>With "screen" blending, two intensities are added according to the formula:  $I_$ out = 1 -(1- $I_$ a)\*(1- $I_$ b). Both additive blending and screen blending are commutative operations, meaning the order of points in a plot does not affect the output.

Screen blending can often improve contrast in a plot and is the default.

\$map() maps points to the canvas.

\$output\_raw() output raw matrix rasters (a list of four matrices, one for each RGBA channel). Useful for plotting in base R.

\$output\_dataframe() output the raster as a dataframe with XY coordinates. This is meant to pipe directly into ggplot.

\$aspect(), \$xlim(), \$ylim() return the aspect ratio, x-limits and y-limits of the raster. These functions are intended to be used with plotting functions (e.g. ggplot2::coord\_fixed()) so that the output raster is not distorted. See example below.

#### Examples

```
# Plot Data: x,y,r
x <- numeric(length=50)
y <- numeric(length=50)
r <- numeric(length=50)
color <- character(length=50)
for(t in 1:50) {
  xy <- exp(1i * t/2 - t/12)
  x[t] <- Re(xy)
  y[t] <- Im(xy)
  r[t] <- sqrt(x[t]^2 + y[t]^2)
  color[t] <- rgb(t/50,0,1-t/50)
}
# New class object
m <- LightMapper4$new(xdim=500, ydim = 400, blend_mode = "additive")
# Map data on to raster
m$map(x=x, y=y, color = color, radius = r/30+0.01, falloff_exponent = 1, distance_exponent = 2)
# Output raster data as a dataframe
pd <- m$output_dataframe(saturation = 1)
# Plot with ggplot
ggplot(pd, aes(x = x, y = y, fill = rgb(r,g,b,a))) +geom_raster(show.legend = FALSE) +
  scale_fill_identity() +
  coord_fixed(ratio = m$aspect(), xlim = m$xlim(), ylim = m$ylim(), expand = FALSE) +
  theme_night(bgcolor = "black")
```
mollweide\_projection *mollweide\_projection*

## <span id="page-11-0"></span>Description

Performs a cartographic mollweide projection from polar coordinates (latitude/longitude) to X-Y map coordinates

#### Usage

```
mollweide_projection(latitude, longitude, meridian)
```
# Arguments

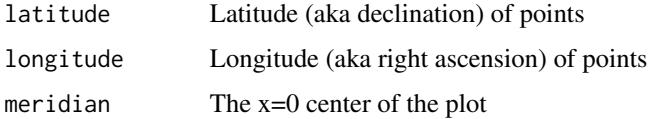

#### Details

This function uses the "Newton-Raphson with fast convergence everywhere" algorithm.

Latitude and longitude should be in units of radians not degrees. Latitude ranges from +/- pi/2 and longitude ranges from +/- pi.

#### Value

X/Y coordinates

# See Also

https://en.wikipedia.org/wiki/Talk:Mollweide\_projection

# Examples

```
longitude <- pi / 4
latitude <- pi / 4
mollweide_projection(longitude, latitude, meridian = 0)
```
theme\_night *theme\_night*

# Description

A dark ggplot2 theme with a default black background intended to be used with the glow package.

#### Usage

```
theme_night(bgcolor = "black", base_size = 14, base_family = "")
```
# theme\_night 13

# Arguments

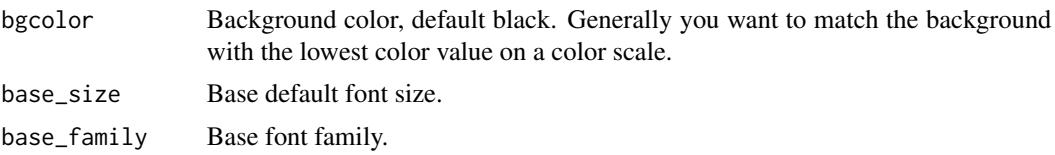

# Details

The theme is heavily modified from the minimal ggplot theme. It is intended to be use with dark background colors and should not be used with white or light backgrounds.

# Value

A ggplot2 theme.

# Examples

```
ggplot(mtcars, aes(x = mpg, y = wt)) +
  geom_point(color = "white") +
  theme_night(bgcolor = "black")
```
# <span id="page-13-0"></span>Index

additive\_alpha, [2](#page-1-0)

GlowMapper, [2](#page-1-0) GlowMapper4, [4](#page-3-0)

LightMapper, [7](#page-6-0) LightMapper4, [9](#page-8-0)

mollweide\_projection, [11](#page-10-0)

theme\_night, [12](#page-11-0)